# EDGE **EXFOUNDRY**

### DevOps Working Group

Thursday February 17, 2022

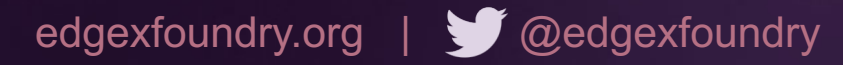

### EDGE **E FOUNDRY**

# Agenda

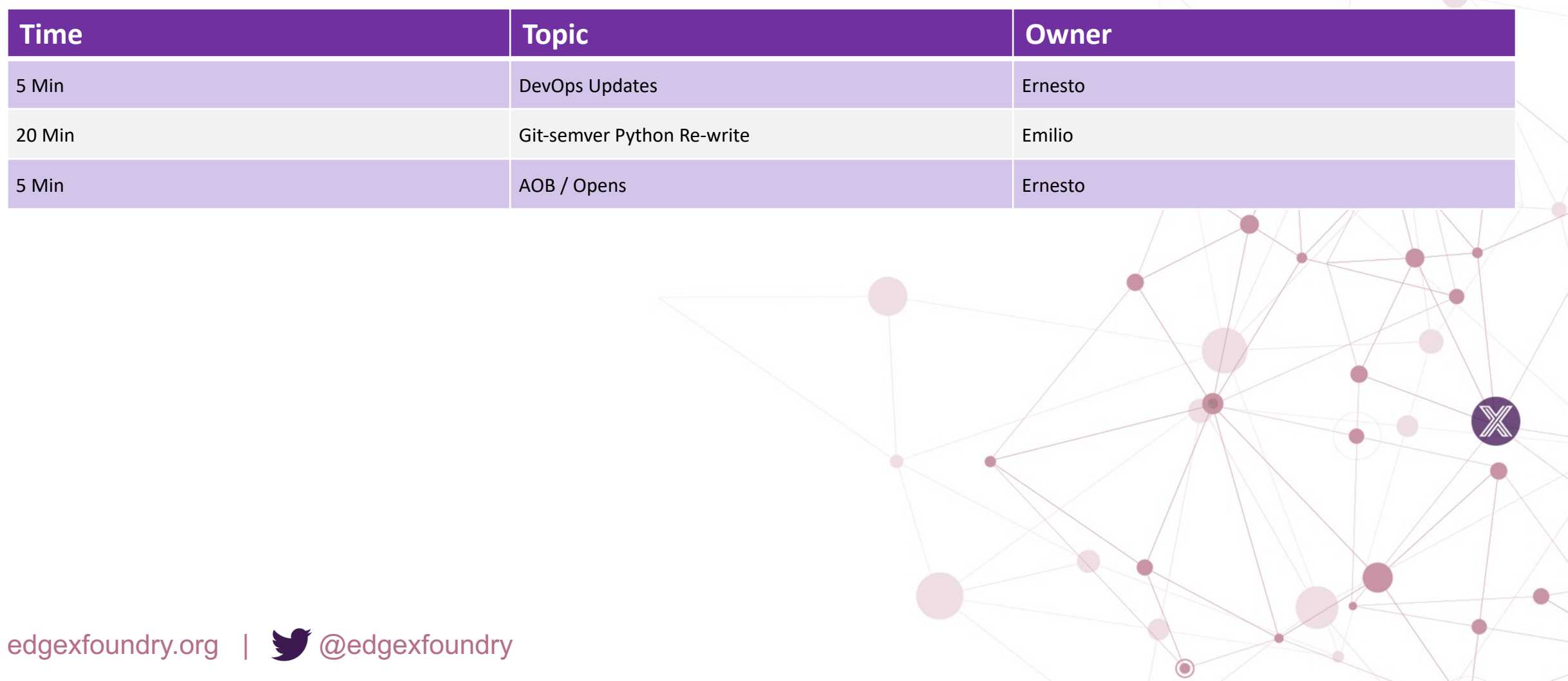

### EDGE **XFOUNDRY**

### **Attendees**

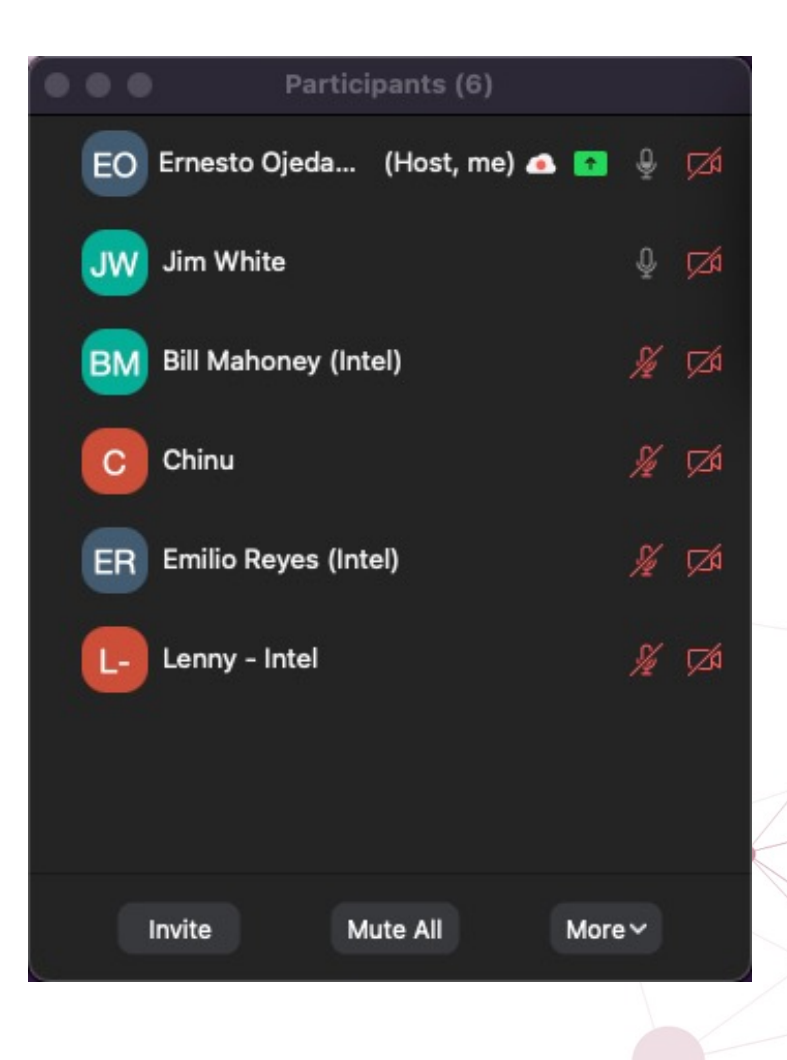

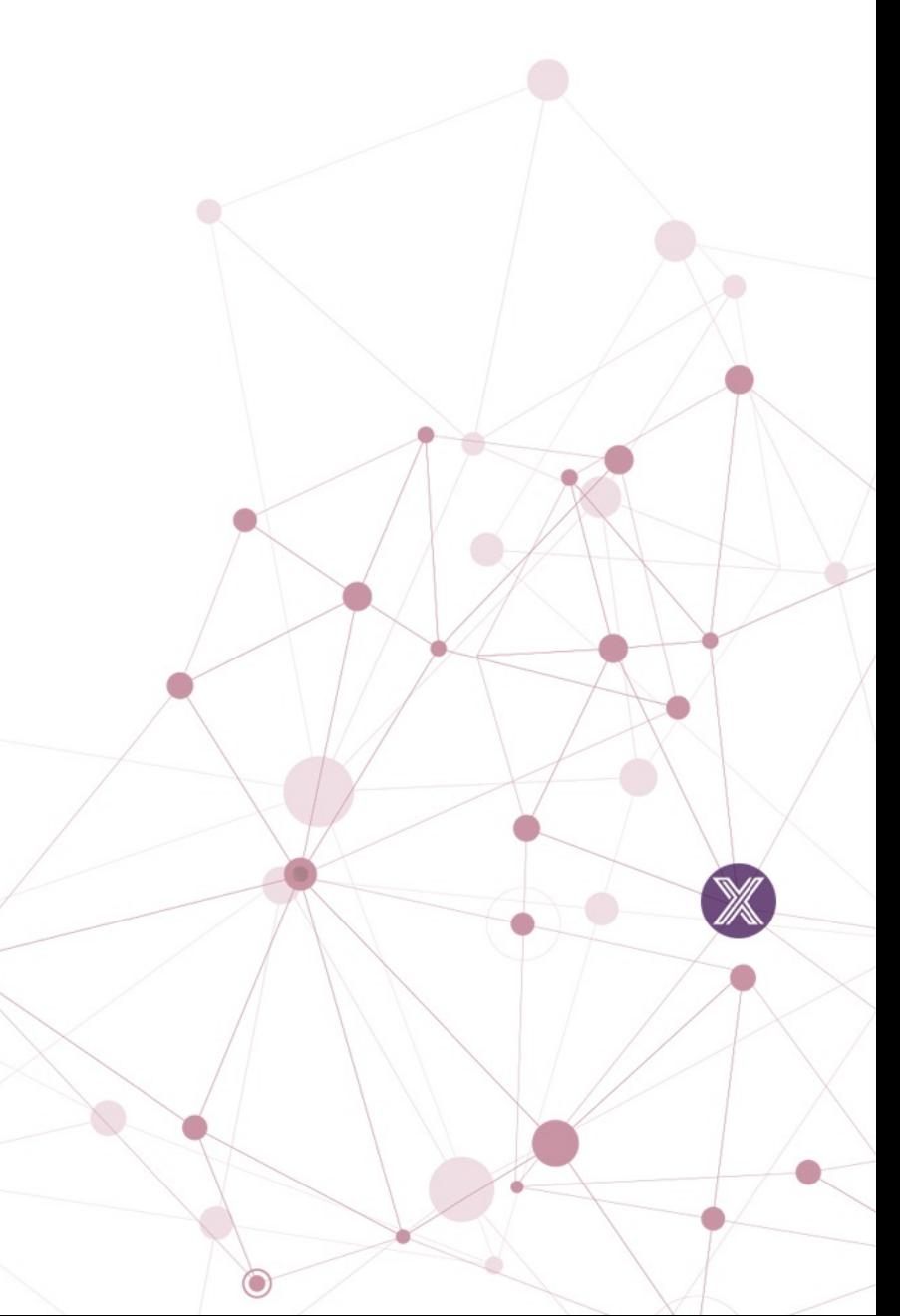

edgexfoundry.org | @edgexfoundry

# DevOps WG Update

### **Pipeline Related**

- [Complete]  $#59$  Spike: rewrite git-semver in python
- [Complete] Update edgex-gcc-base image to use alpine 3.15
- [In Progress] Linux Foundation will be working on Ubuntu 20 **pipelines** 
	- LF will also be migrating to next CentOS "stream" a due to EOL of o CentOS replacement with Rocky Linux
- [Backlog] edgex-docs release automation
- [Backlog] Setup bi-weekly builds for less active repos for Sny
- [Backlog] README Broken link detection pipeline

#### **Other**

• n/a

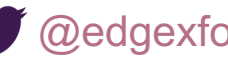

## DevOps Kamakura Scope

#### **Pipeline Optimizations:**

- Tech Debt: Fix multiple nodes being spun up during **edgeXBuildGoApp** and **edgeXBuildCApp** • T-shirt size: small
- Spike: docker image multi-arch builds with buildx [\(spin up less nodes, speed up builds\)](https://edgexfoundry.github.io/edgex-global-pipelines/html/)

• T-shirt size: small for the research; implementation TBD (see below)

- Use of Docker **buildx** so we wouldn't need to spin up ARM image to build docker arm images
- Explored in the past; revisit approach (separate images)
- Implementation: depending on spike docker image multi-arch builds with buildx
- Spike: rewrite git-semver in python
	- Tshirt–medium size (impl TBD)
- Implementation: depending on spike, rewrite git-semver in python
- Ice box on semantic-release work for now
- EdgeX Badging Program Full Credly Automation (Stretch)
- README Broken link detection pipeline (Stretch)
- Assist in go lang linting/scanning
	- See security scope

#### **Documentation:**

- T-shirt size: medium
- Continued documentation updates (DevOps online docs)
- Find it through README of DevOps repository, https://edgexfoundry.github.io/edgex-global-pipelines/html/

#### edgexfoundry.org | @ @edgexfoundry